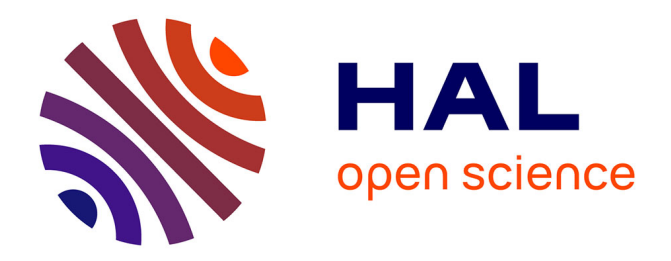

#### **Cartolis : vers un outil géomatique pour identifier et caractériser les segments de lisières forestières**

Audrey Alignier, Philippe Espy, Marc Deconchat, Sylvie Ladet

#### **To cite this version:**

Audrey Alignier, Philippe Espy, Marc Deconchat, Sylvie Ladet. Cartolis : vers un outil géomatique pour identifier et caractériser les segments de lisières forestières. Conférence internationale de Géomatique et Analyse Spatiale SAGEO'10 (Spatial Analysis and GEOmatics 2010) Outils, Méthodes et Modèles en Géomatique pour la production de connaissances sur les territoires et le paysage, Nov  $2010$ , Toulouse, France. hal- $02755125$ 

#### **HAL Id: hal-02755125 <https://hal.inrae.fr/hal-02755125>**

Submitted on 3 Jun 2020

**HAL** is a multi-disciplinary open access archive for the deposit and dissemination of scientific research documents, whether they are published or not. The documents may come from teaching and research institutions in France or abroad, or from public or private research centers.

L'archive ouverte pluridisciplinaire **HAL**, est destinée au dépôt et à la diffusion de documents scientifiques de niveau recherche, publiés ou non, émanant des établissements d'enseignement et de recherche français ou étrangers, des laboratoires publics ou privés.

### **CARTOLIS: towards a geomatic tool to identify and characterize the segments of forest edges**

Alignier A.; Espy P.; Deconchat Mr.; <u>Ladet S.</u>

UMR DYNAFOR INRA- University of Toulouse/ENSAT

> "Dynamic and Ecology of agricultural & forested landscapes"

F-31326 Castanet-Tolosan cedex

Sylvie.Ladet@toulouse.inra.fr

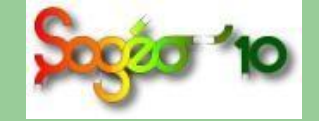

Conference SIGMA 2010, November 17- 19, 2010, Toulouse

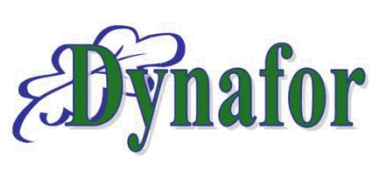

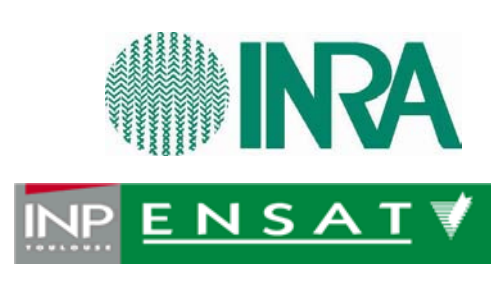

### **Importance of forest edges**

**(1/2)**

- Forest edges are **key elements of landscapes** (habitats and resources for many animal and plant species)
- Edges are very **diverse and have consequences** on the biodiversity and land management
- The ecologists can apprehend this diversity at local scale or around a wood but not at the landscape scale  $\rightarrow$  question to the geomaticians

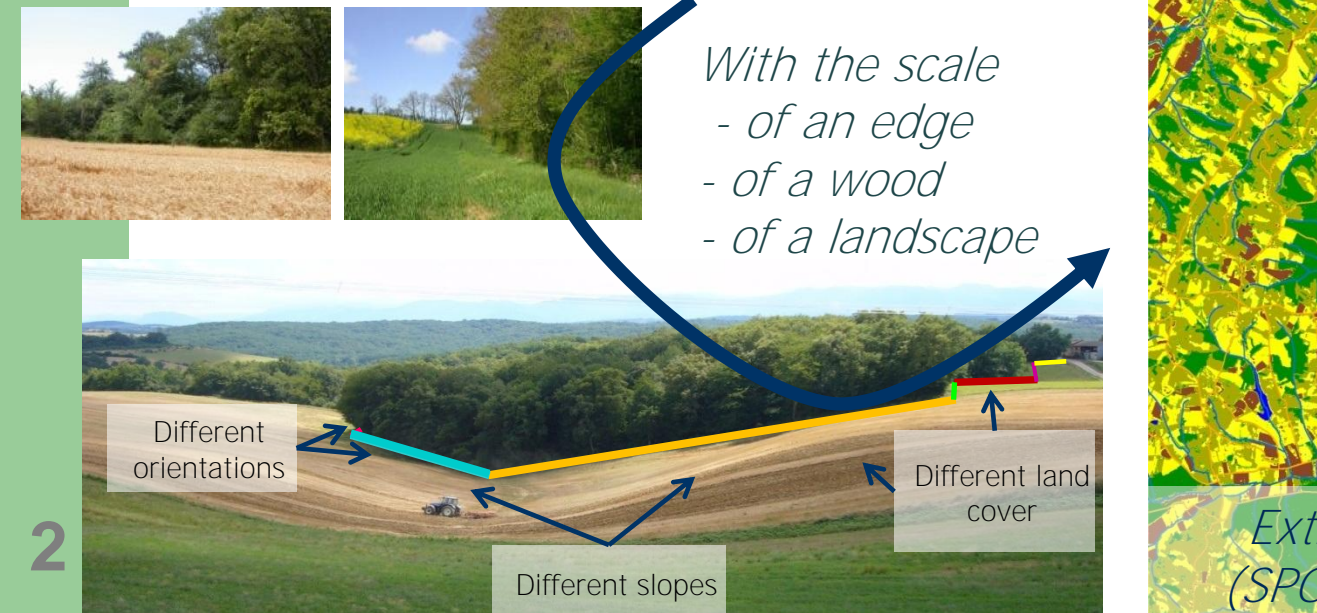

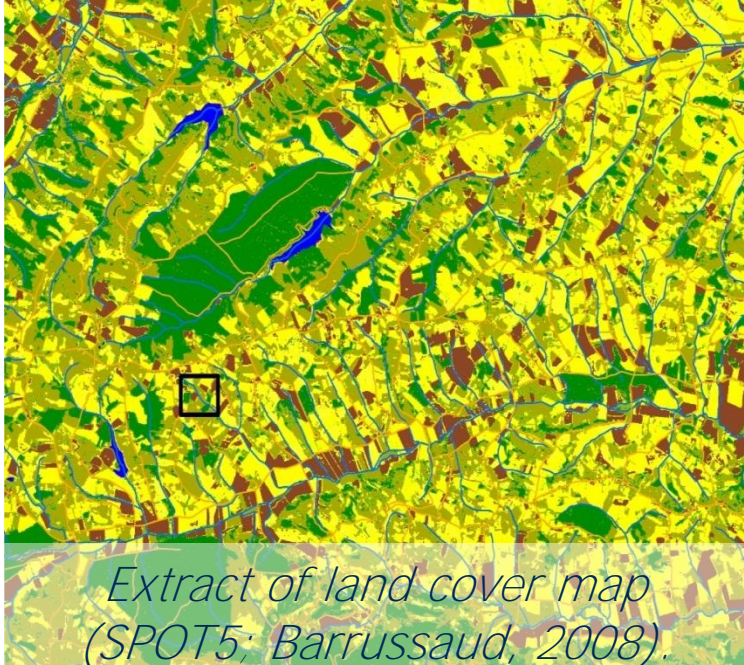

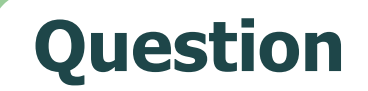

**(2/2)**

### **How to localise and quantify the diversity of forest edges at a landscape scale?**

 **To search for or to create** a tool to take into account the diversity of edges, on a large spatial extent.

 **CARTOLIS**, to build a geomatic tool to meet ecologists needs to identify and characterize edges.

**Line** = choice of the data model of CARTOLIS

"the edges are then seen like a set of segments".

### **Conceptualization of the method**

• Combination of preexistent tools with an adaptation of script

Parameters

• Installation and test of **model of treatment**

**4**

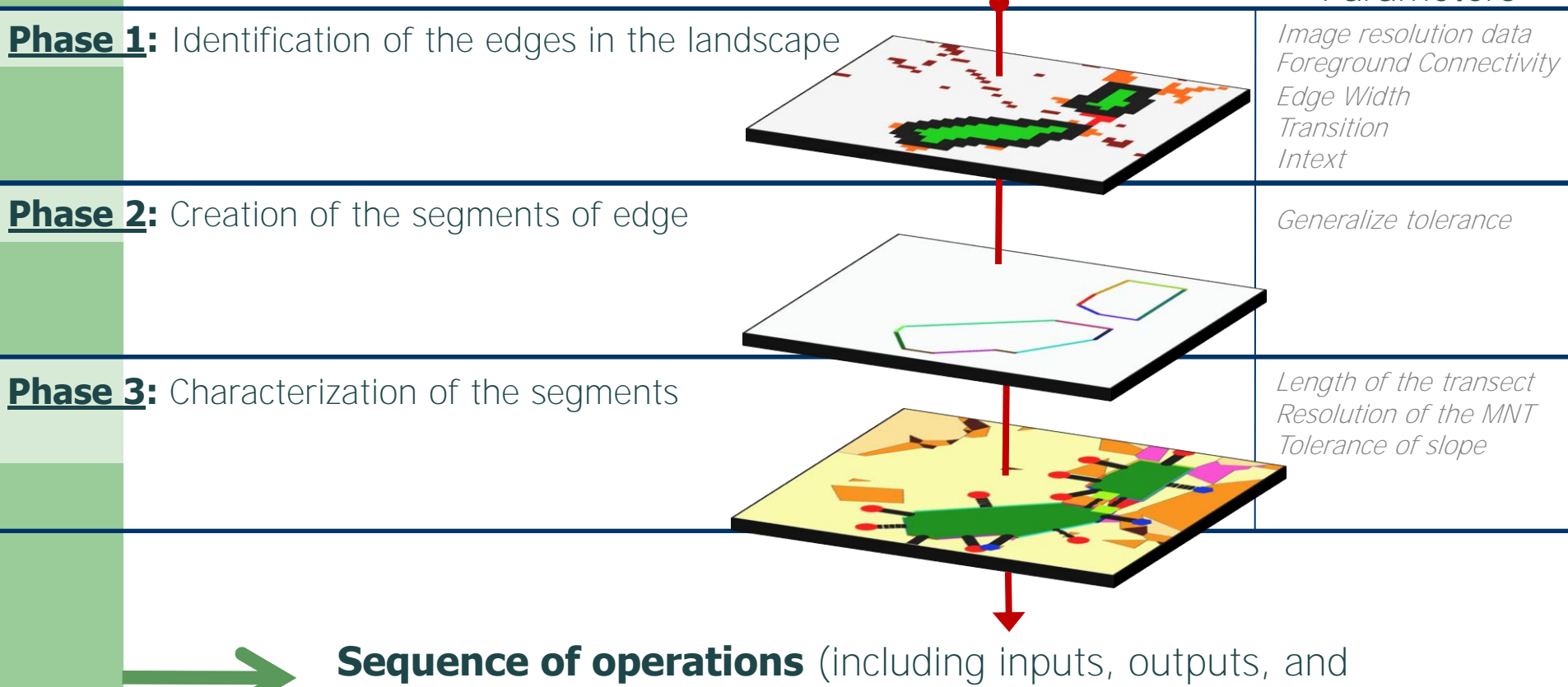

parameters of treatment) **with methodological choices and formalization of the questions of ecologists**

### **Phase 1: Identification of the edges**

### **How to separate the edges on an image?**

#### • **Localization of the edges using software GUIDOS. Why?**

- **G**raphica**l U**ser **I**nterface for the **D**escription of image **O**bjects and their **S**hapes
- **Standard Tool** for characterization of forest fragmentation, created by the EU
- Open source
- Allows to distinguish in a landscape from broad extent, the **class of the edges**

եսոօթean Commission<br>Joint Research Centre

#### **but in an undifferentiated way**

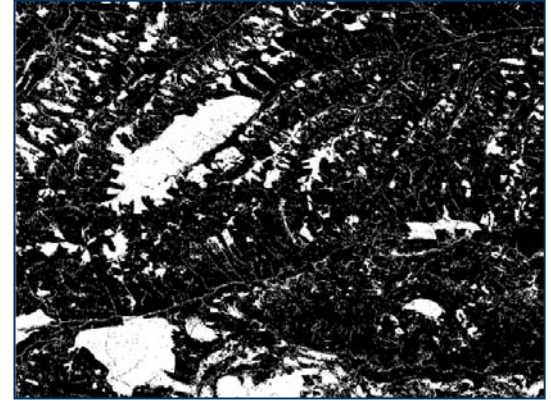

**Input data:** binary image wood/not wood

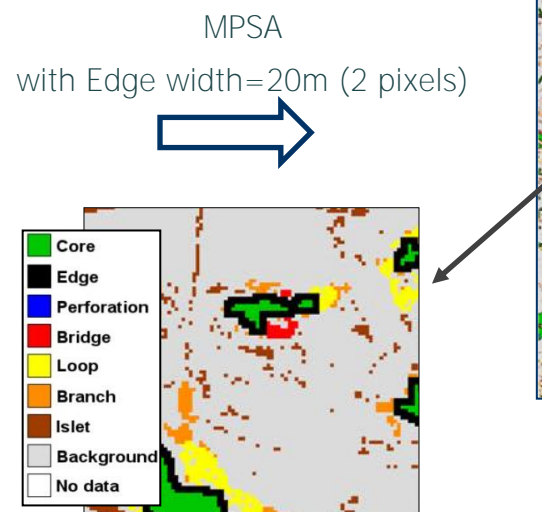

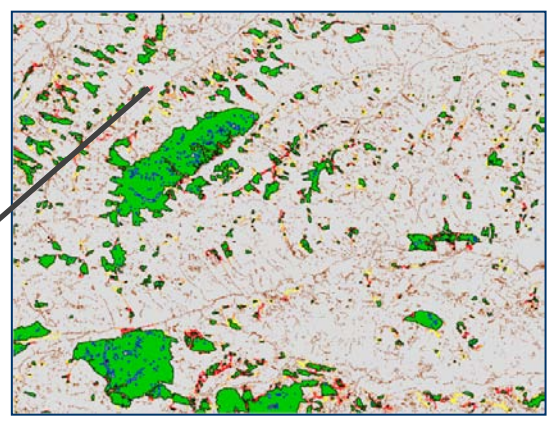

**European Forest Data Centre** 

**Output data:** classified image of the various wooded elements in 7 classes

### **Phase 2: To identify the segments of edges**

**How to approach the perception of the ecologists by building rectilinear edges?**

- [T](http://blog.myprof.fr/wp-content/uploads/2008/12/question-mark.jpg)wo important steps:
- **Simplification of the contour of wood**
- **Extraction of the segments of edges**

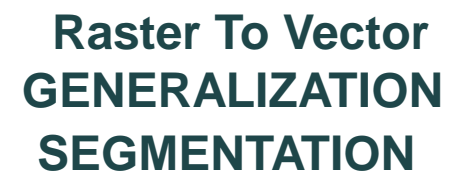

**(1/2)**

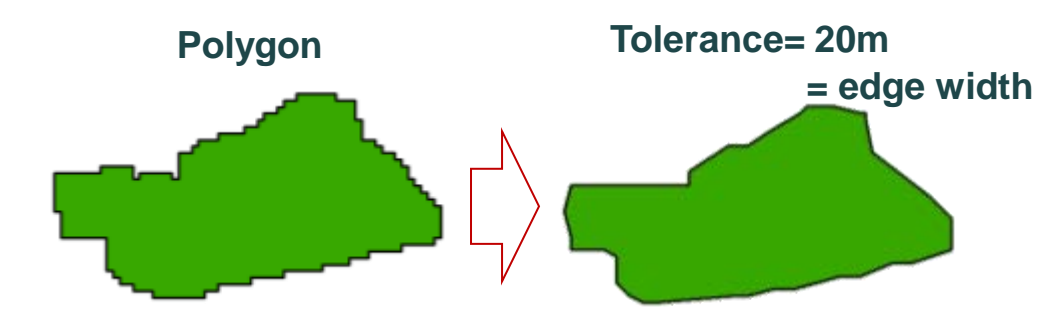

#### • GENERALIZATION: **Use of the function "Generalize" (ET GeoWizards):**

- Douglas-Peucker algorithm :

Simplification of the shape of the polygons by reducing their number of sides while preserving their topology

- Parameter of tolerance (T)

## **Phase 2: To identify the segments of edges**

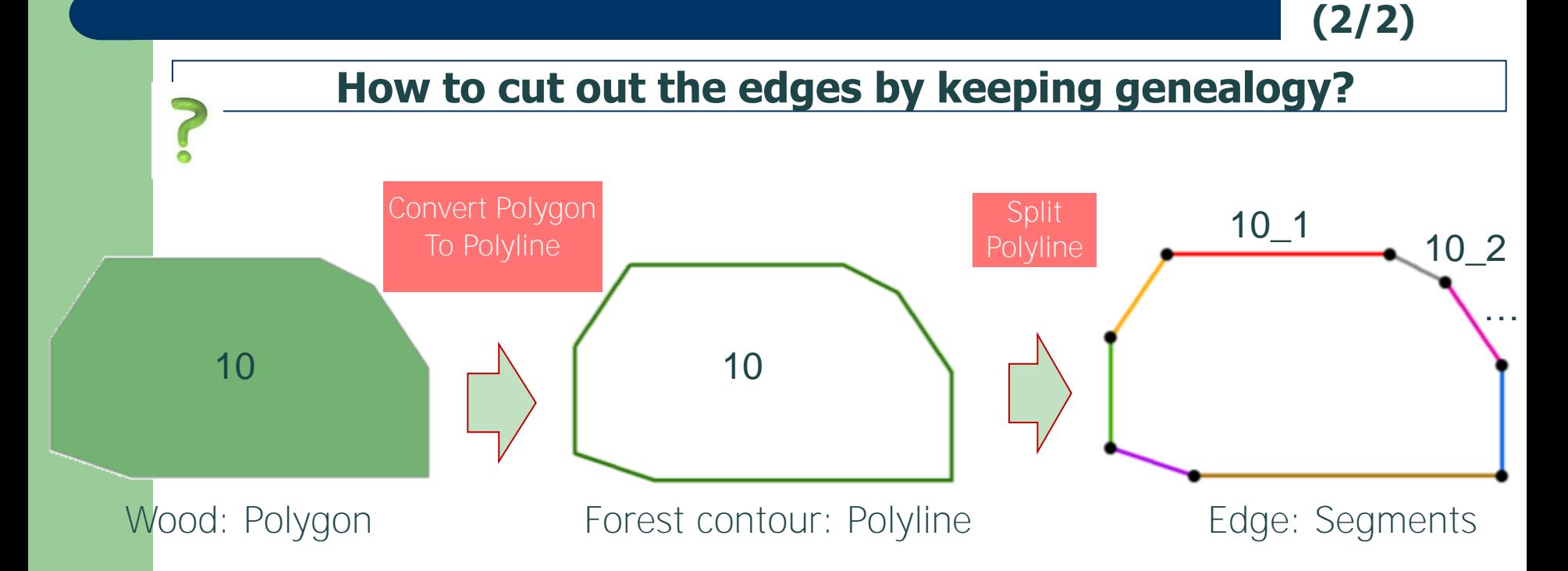

- SEGMENTATION: **Use of the function "Split" (ET GeoWizards):**
	- Algorithm of segmentation
	- Split in all vertices
- Logical LABELLING:
	- Array of pairs of co-ordinates
	- Concatenation of identifiers

### **Phase 3: Characterization of the segments**

- **Calculation of attributes,** saved in database
	- **Intrinsic variables** on the segment
	- **Extrinsic variables** from other dataset

Choice of a new objet= **Transect** and interrogation by spatial jointure

- In conformity with methodological choices in Ecology where many studies are based on transects

- Allows to cross with Raster or Vector data

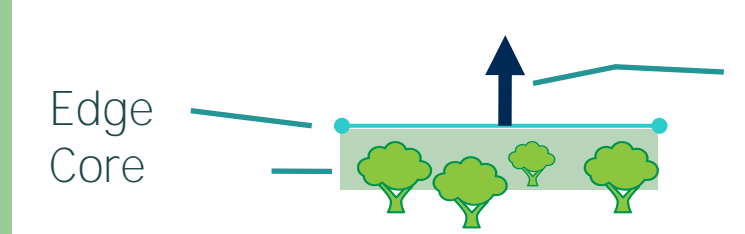

TRANSECT=Perpendicular at the central point of each segment, Directed outside wood, length=40m

**(1/2)**

- **Use of script "PerpendicularLine " (ESRI Inc):**
- Parameter setting in language python

### **Phase 3: Characterization of the segments**

**(2/2)**

- **Cardinal orientation (OC):** Intrinsic; continue (0 to 360)
- exposition of the edge compared to wood to which it belongs
- **Slope orientation (OP):** Extrinsic; discontinuous (3 Cl.)
- Use of the MNT (TOPO database, 25m)
- **Land Cover occupation (OS):** Extrinsic; discontinuous (11cl.)

- Use of the land cover map(INRA, 10m)

north south OC west All calculated indices  $\blacksquare$  up slope depend on the grain (MNT - down slope OP Prairie No slope 25m) and typology (11 classes of land cover) crop Bois OS-Definition of an original bare ground symbology **CartolisSymbol** Culture Sol nu

### **Statistical results from CARTOLIS**

**(1/3)**

#### • **Quantification tool: on ~200km²:**

**10**

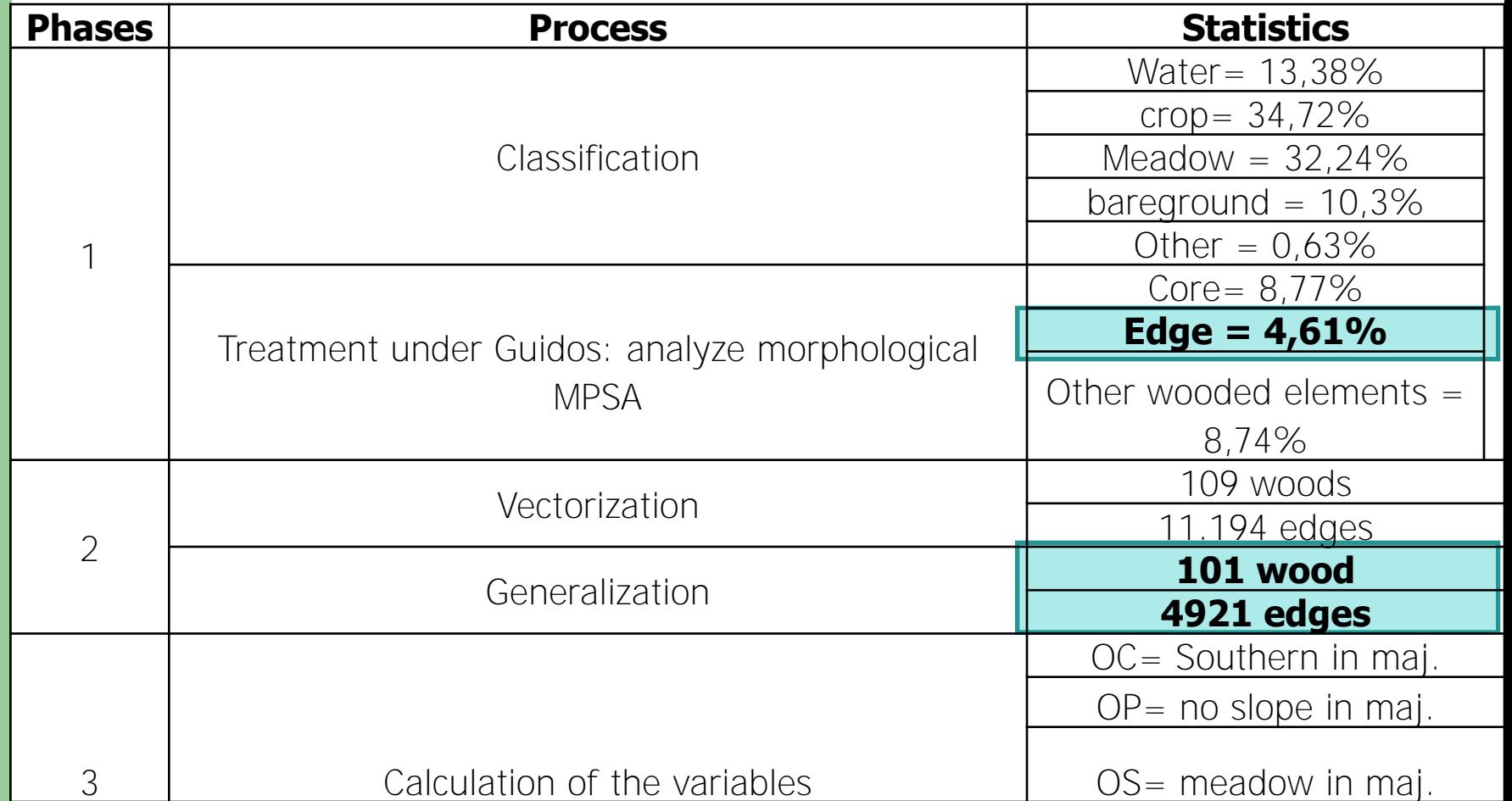

### **Statistical results from CARTOLIS**

- Wood have an average surface of 20 ha and an average perimeter of 1.9 km

**(2/3)**

- 197 km of segments of edges in our landscape
- The average length of a segment is 40m
- Density of the segments of edges  $= 1 \text{km/km}^2 \rightarrow \text{very fragmented}$ landscape compared to the national statistics

- "South/no slope/Meadow": the most current combination with 8.8 km of cumulated edges

### **Cartographic results from CARTOLIS**

#### • **Visualisation tool**

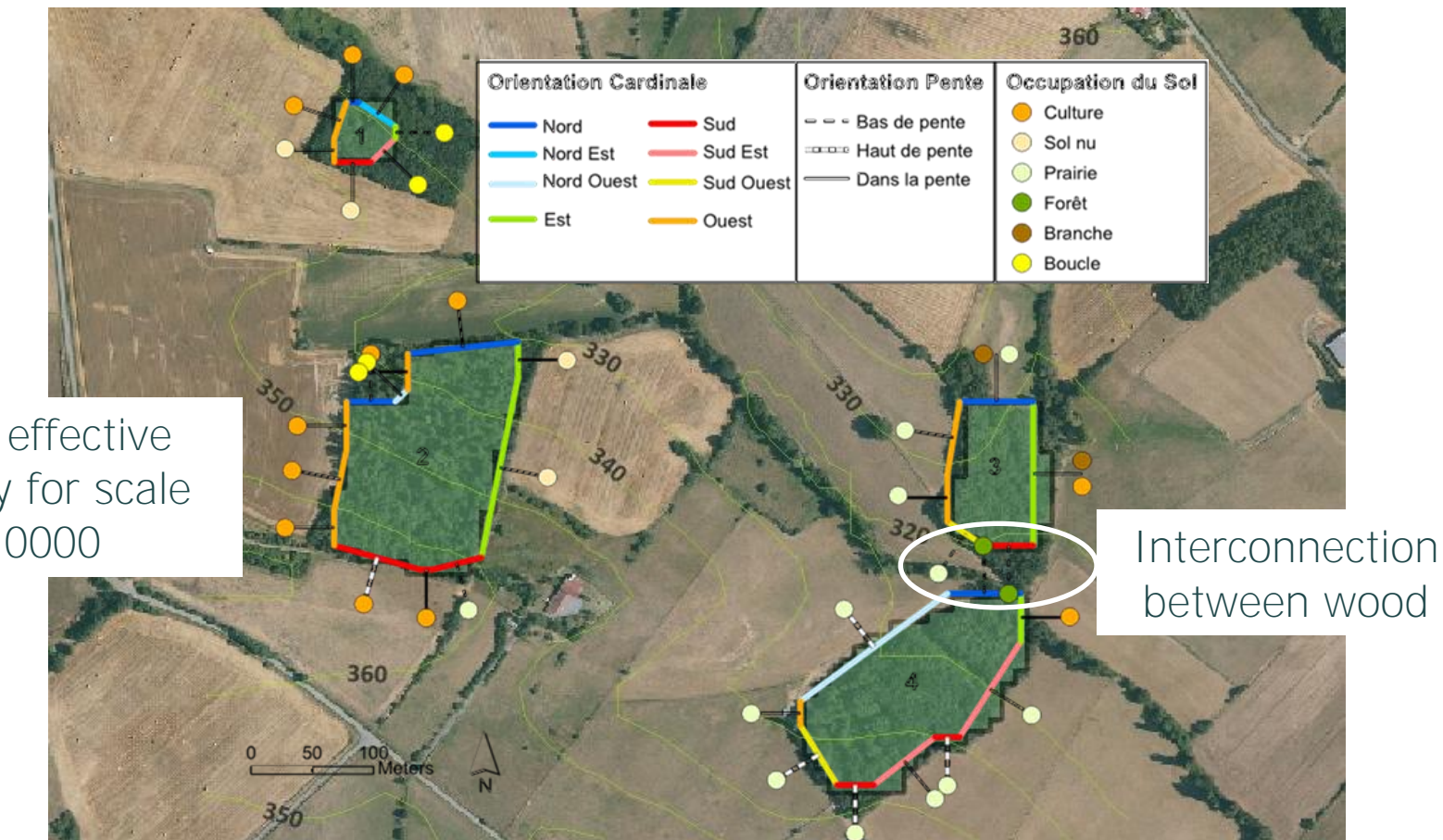

**(3/3)**

zoom for effective symbology for scale <1: 10000

### **Conclusions**

• **Construction of a method for 2D analysis** with functional (geomatic aspect) and relevant (ecological aspect) outputs .

• **Adaptability of the developed method** with explanation of implementation detail of each phase (parameter setting, choice of the variables).

• **Improvements** : computing time, determination of the relevant parameter setting via integration the sensitivity analysis; IHM.

• **Prospects for comparative applications** between sites of long-term studies (synchronic approach).

### **Contribution to Landscape Ecology**

- **Participation to** the definition of **new metric based on the segments**
- **Complementarity with metric** based on the polygons (Patch metrics Fragstats)

Utilities of edge-based metrics for studying landscape fragmentation Hui Zeng<sup>a</sup>, X. Ben Wu<sup>b,\*</sup> Computers, Environment and Urban Systems 29 (2005) 159-178

# **Thank you for your attention**

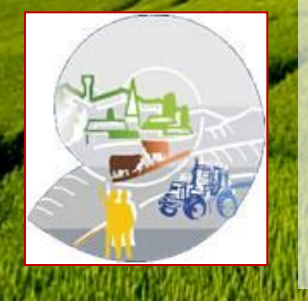

Financial support of the department of research "Sciences for the Action and the Development" of INRA